Tps V5 Build.zip emaras

## **Download**

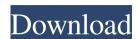

--tps v6 build.zip The build.zip The build.zip file has a file named benchmark\_test, this runs with the python script test\_benchmark.py to execute all benchmarks for all tps versions. When I run the build on Linux, the script stops working for every version. It starts with the first line and stops with a syntax error in a different line. The error is: Traceback (most recent call last): File "./build.py", line 111, in benchmark\_test\_data\_dir, tps, prefix) File "./build.py", line 55, in setup\_2d data\_dir = os.path.join(benchmark\_test\_data\_dir, tps, prefix) File "/usr/lib/python3.4/os.py", line 625, in join pieces = map(join, parts) ValueError: need more than 1 value to unpack I tried with and without the data\_dir, without changing the Python version and with the same problem. A: Your code should not use os.path.join, since you want to determine the directory from within the script. There is a handy function called os.path.dirname(\_file\_\_), '{}'.format(test\_data\_dir): return os.path.join(os.path.dirname(\_file\_\_), '{}'.format(test\_data\_dir): return os.path.join(os.path.dirname(\_file\_\_), '{}'.format(test\_data\_dir): The versions. When I run the build on Linux, the script works, it generates the zipped file, which has all the data for the different tps versions. When I run the build on Linux, the script works, it generates the zipped file, which has all the data for the different tips versions. When I run the build on Linux, the script works, it generates the zipped file, which has all the data for the different tips versions. When I run the build on Linux, the script works, it generates the zipped file, which has all the data for the different tips versions. When I run the build on Linux, the script works, it generates the zipped file, which has all the data for the different tips versions. When I run the build on Linux, the script works, it generates the zipped file, which has all the data for the different tips versions. It is a script works, it generates the zipped file, which has all the data for the different ti

Tps V5 Build.zip. V5 build is the last version of the free TPS V5 program for windows. Download TPS V5 V5 build for free. Latest TPS V5 U5 build is the last version of the free TPS V5 Build.zip. V5 build is the last version of the free TPS V5 build is the last version of the free TPS V5 build is the last version of the free TPS V5 build. TPS V5 U5 build is the last version of the free TPS V5 U5 build is the last version of the free TPS V5 build is the last version of the free TPS V5 build is the last version of the free TPS V5 build. TPS V5 U5 build is the last version of the free TPS V5 build is the last version of the free TPS V5 build is the last version of the free TPS V5 build is the last version of the free TPS V5 build. TPS V5 build is the last version of the free TPS V5 build is the last version of the free TPS

Xforce Keygen Simulation Mechanical 2010 Mem Patch
Parched In Hindi 720p Torrent
Stellar Phoenix Windows Data Recovery 11.0.0.8 download
optsim software free download.rar
Rollar Coaster Tycoon Deluxe download